# Inhaltsverzeichnis

# Kapitel 1 **Daten verwalten**

# 2 LERNEN

# 1 Mit dem Explorer arbeiten

- Von derStartseite zum Datei-Explorer 3
- Alltägliche Areitsschritte mit Dateien und Ordnern 4

# 10 LERNEN

# 2 Daten austauschen

- Dateien online speichern 11
- Datensicherheit 12
- Dateien im pdf-Format speichern 13
- Geräte sicher vom Computer entfernen 13
- 14 ÜBEN

# 15 KÖNNEN

# Kapitel 2 **Mit Texten arbeiten**

# 18 LERNEN

- 1 Grundlagen kennenlernen
- Word-Programmoberfläche 19
- Texte fehlerfrei erstellen 21
- Silbentrennung 22
- Markieren 23
- Korrigieren 23
- Kopf- und Fußzeile erstellen 26
- Dokumentansichten 28
- 29 ÜBEN

# 30 LERNEN

# 2 Texte formatieren

- Wichtige Gestaltungsgrundsätze 31
- Dokumentformate 31
- Zeichen und/oderAbsätze formatieren 33
- Zeichen formatieren 33
- Die richtige Schriftwahl und Schriftfarbe 35
- Schriftgrade 36
- Absatzausrichtung 37
- Zeilen- und Absatzabstände 38
- Text einziehen 41
- Rahmen und Schattierung für Zeichen und Absätze 44
- Aufzählung und Nummerierung 48
- Formate übertragen und löschen 54
- 55 ÜBEN

# 60 LERNEN

# 3 Texte illustrieren

- Symbole und Sonderzeichen 60
- Bilder, Onlinebilder und Screenshots 62
- Zeichnungsobjekte 65
- WordArt 67
- Bilder beschreiben: Alternativtexte 69
- 69 ÜBEN

# 72 LERNEN

#### 4 Tabulatoren verwenden

- Tabulatorstops 73
- 79 ÜBEN

# 82 LERNEN

#### 5 Tabellen erstellen

- Tabelle einfügen 83
- Tabellenstruktur bearbeiten 83
- Tabellen formatieren 85
- Rechnen in Tabellen 87
- Daten sortieren 87
- Text in Tabellen umwandeln 89
- Tabelle teilen 89
- 90 ÜBEN

# 93 LERNEN

- 6 Ziffern, Zeichen und Sonderzeichen
- Sinn und Zweck von Normen 94
- Ziffern, Zeichen und Sonderzeichen richtig verwenden 94
- Suchen und Ersetzen 104
- 106 ÜBEN

# 107 KÖNNEN

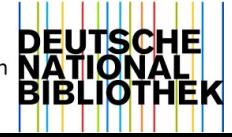

# Kapitel 3 **Persönliche Schriftstücke**

#### 112 LERNEN

#### 1 Private Briefe erstellen

- Teile eines Briefes 113
- Privatbrief erstellen 116
- Beschriftungvon Briefumschläge 118
- 118 ÜBEN

#### 119 LERNEN

#### 2 Bewerbung und Lebenslauf erstellen

- Richtig bewerben 120
- 121 ÜBEN

#### 122 KÖNNEN

# Kapitel 4 **Professionell präsentieren**

#### 124 LERNEN

#### 1 Mit PowerPoint präsentieren

- Aufbau und Struktur 124
- Präsentationsrichtlinien 126
- Eine neue Präsentation erstellen 126
- Der Folienmaster und seine Masterlayouts 127
- Folien erstellen und bearbeiten 128
- Eigenes Design bzw. eigene Vorlagen erstellen 129
- Der richtige "Medienmix" für deine Präsentation 131
- Tipps & Tricks für deine Bildschirmpräsentation 139
- Präsentationen in anderen Dateiformaten speichern 140
- Handout mit PowerPoint erstellen 141
- Präsentation drucken 142
- Alternativen zu PowerPoint 142

#### 143 ÜBEN

#### 144 LERNEN

#### 2 Zielgruppenorientiert präsentieren

- Präsentiere zielgruppengerecht 145
- Worauf musst du achten? 147
- 147 ÜBEN

148 KÖNNEN

# Kapitel 5 **Informationen clever nutzehn**

#### 150 LERNEN

- 1 Im Internet recherchieren
- Suchmaschinen 151
- WikiWebs 154
- Weblogs, Foren und Chats 155
- E-Mail 159
- Termine und Aufgaben 160
- Kollaboration mit MicrosoftOneDrive 162
- Social Media-Plattformen 16
- Online-Wissensdatenbanken 167
- 169 ÜBEN

#### 170 LERNEN

#### 2 Was ist im Netz erlaubt?

- Urheberrecht 170
- Freie Werknutzung 173
- Software-Lizenzmodelle 174
- Bildnisschutz 176
- 177 ÜBEN

#### 178 KÖNNEN

# Kapitel 6 **Den PC optimal nutzen**

#### 182 LERNEN

#### 1 Hardware

- Hardware 183
- Informationseinheiten 184
- Bestandteile eines PCs 186
- Datenspeicher 192
- Ausgabegeräte 192
- Kaufentscheidung 196
- 198 ÜBEN
- 200 LERNEN

#### 2 Software

- Software installieren 201
- Arbeitsumgebung einrichten 205
- Netzwerkspeicher verwenden 211
- Lernplattformen nutzen 212

#### 212 ÜBEN

#### 213 KÖNNEN

# Kapitel 7 **Daten sicher verwalten**

#### 216 LERNEN

#### 1 IT, Mensch und Gesellschaft

- Bedrohungen 217
- Sichere Passwörter 220
- Wartungscenter, Defender und Firewall 221

#### 222 ÜBEN

#### 223 LERNEN

- 2 Daten absichern
- Ausfallschutz 224
- Datensicherungskonzepte 225
- 229 ÜBEN

# 230 KÖNNEN

# Kapitel 8 **Tastschreiben**

# 234 ÜBEN

# 1 Ergonomie, Handhaltung und

- Anschlagtechnik
- Ergonomie 235
- Handhaltung 235
- Anschlagtechnik 235

# 236 ÜBEN

- 2 Tastübungen und Schreibtraining
- Tastschreiben online lernen mit Typewriter 237
- Tastübungen und Schreibtraining 1-14 238
- 266 ÜBEN
	- 3 Abschriften mit Zeitvorgabe
	- Abschrift 1-5 267

# **Anhang**

Stichwortverzeichnis 272 Bildnachweis 274